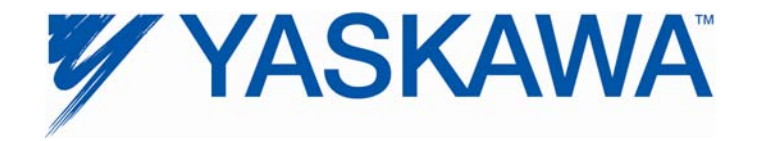

## **Remote Connection via the Internet to Yaskawa Controllers**

The following controllers have Ethernet capabilities:

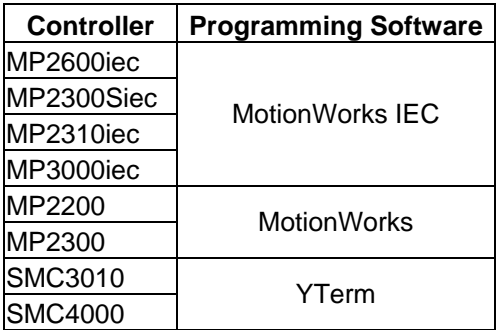

There are several communication options that will allow remote programming and monitoring of Yaskawa controllers via the Internet:

- 1) VPN
- 2) Windows Net-Meeting
- 3) Set Firewall on controller network and port internet traffic to external hosts

This document will focus on method #3, which involves configuring a public (internet) address to reroute traffic to an internal (intranet) address.

## **Set Firewall on Factory Network**

A firewall protects a network from unwanted or unexpected types of communication from unknown origin.

Generally, a company or organization is allocated a group of IP address for its use on the Internet, such as website, email, ftp, etc. There must either be a free IP address for the controller, or IP traffic routing can be done exclusively by port number.

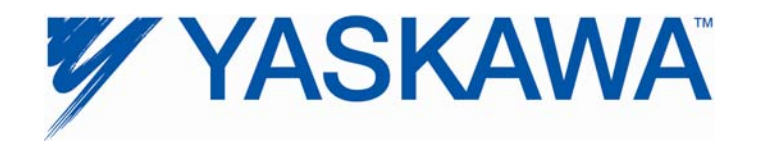

This solution consists of making an exception in the firewall routing table to reroute traffic from an external (internet) address to a private (intranet) address. This is called NAT (Network Address Translation.) You can typically choose among many options, including filtering for a specific MAC address, meaning only specific equipment is allowed to communicate with the controllers inside the protected network.

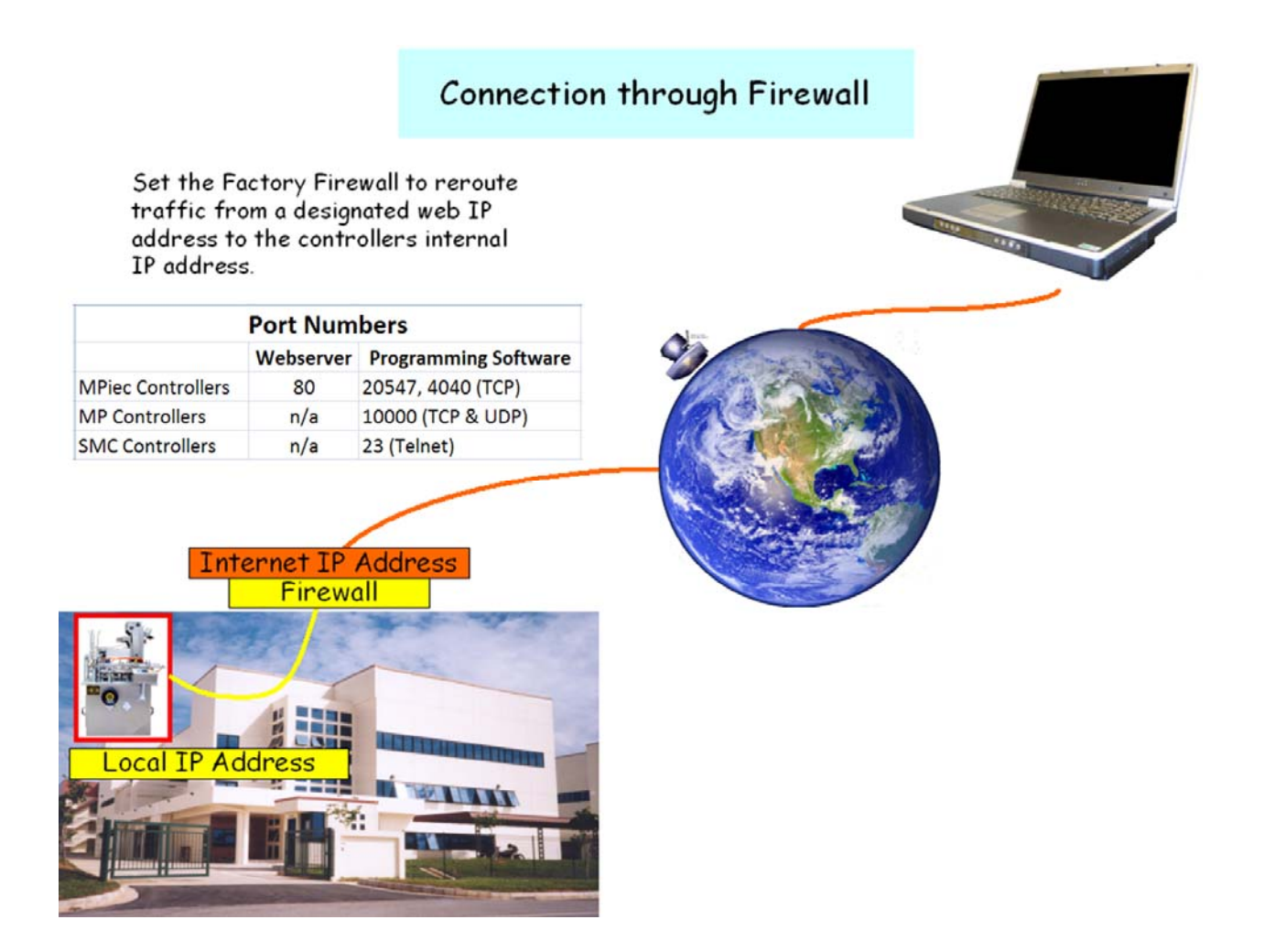

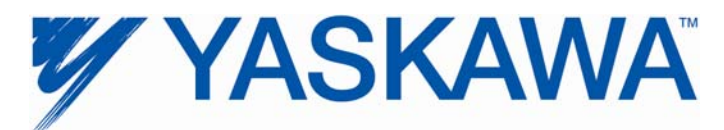

Example configuration of a firewall routing table.

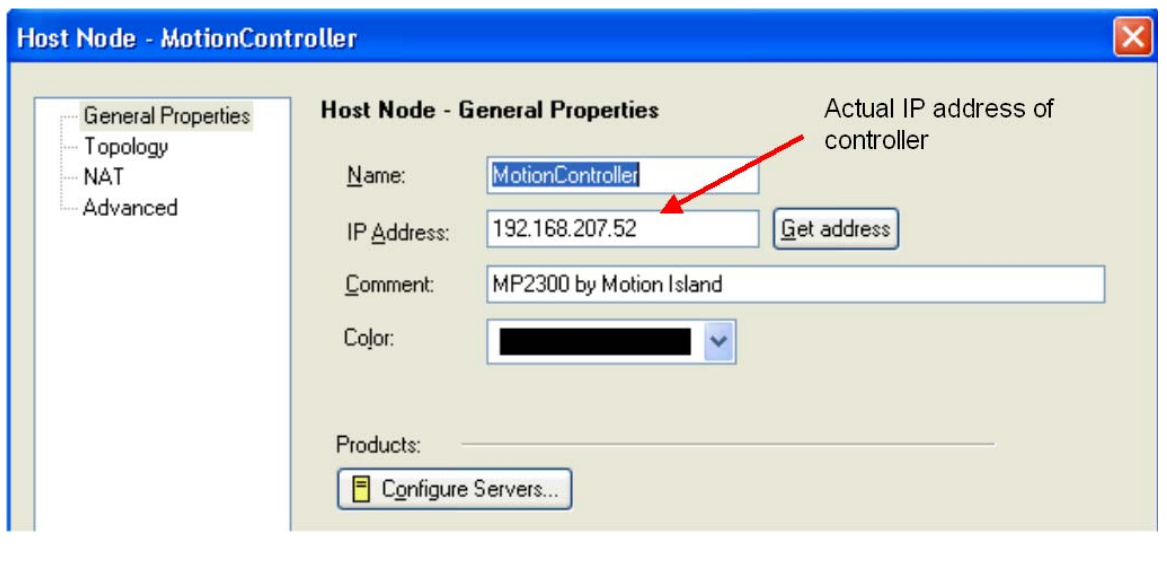

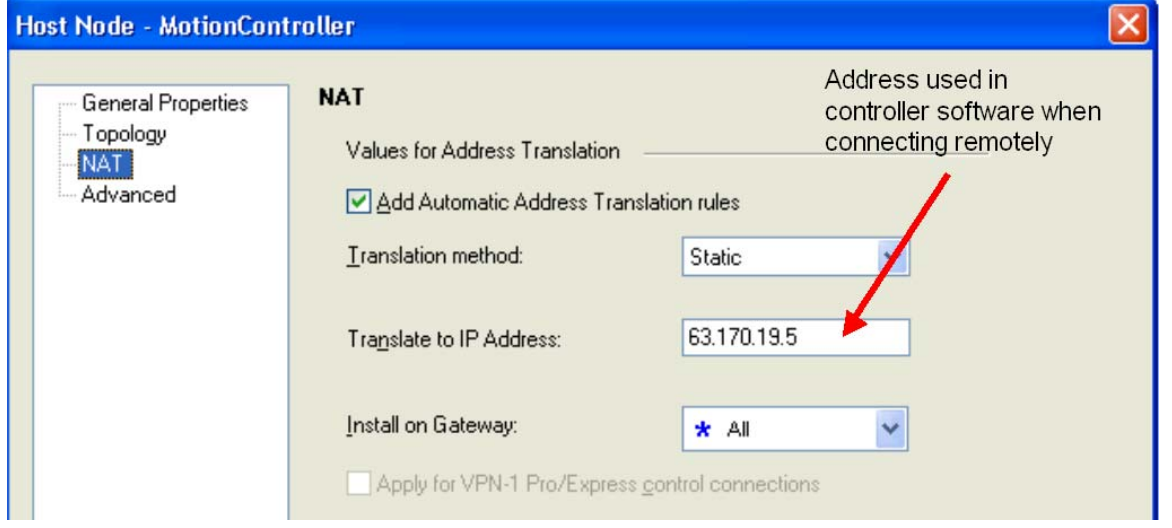

Firewall configuration blocks all traffic to the IP address except the types of services selected. In this case, TELNET (port 23) and port 10000 for both UDP and TCP are allowed. The Communication Process of MotionWorks uses UDP and TCP port 10000 when communicating to the MP controller.

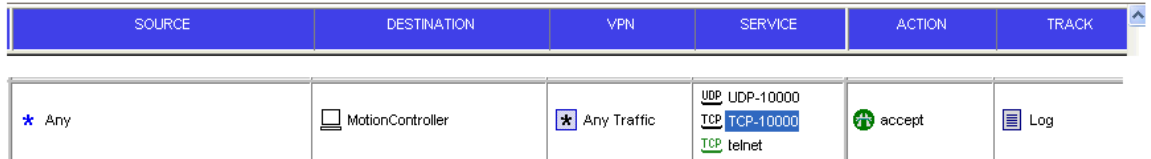

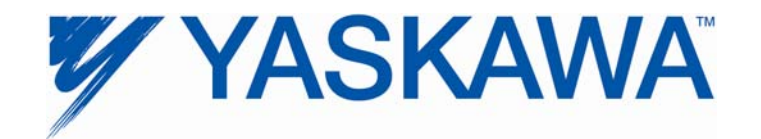

Below are some images of the MotionWorks v6.x configuration.

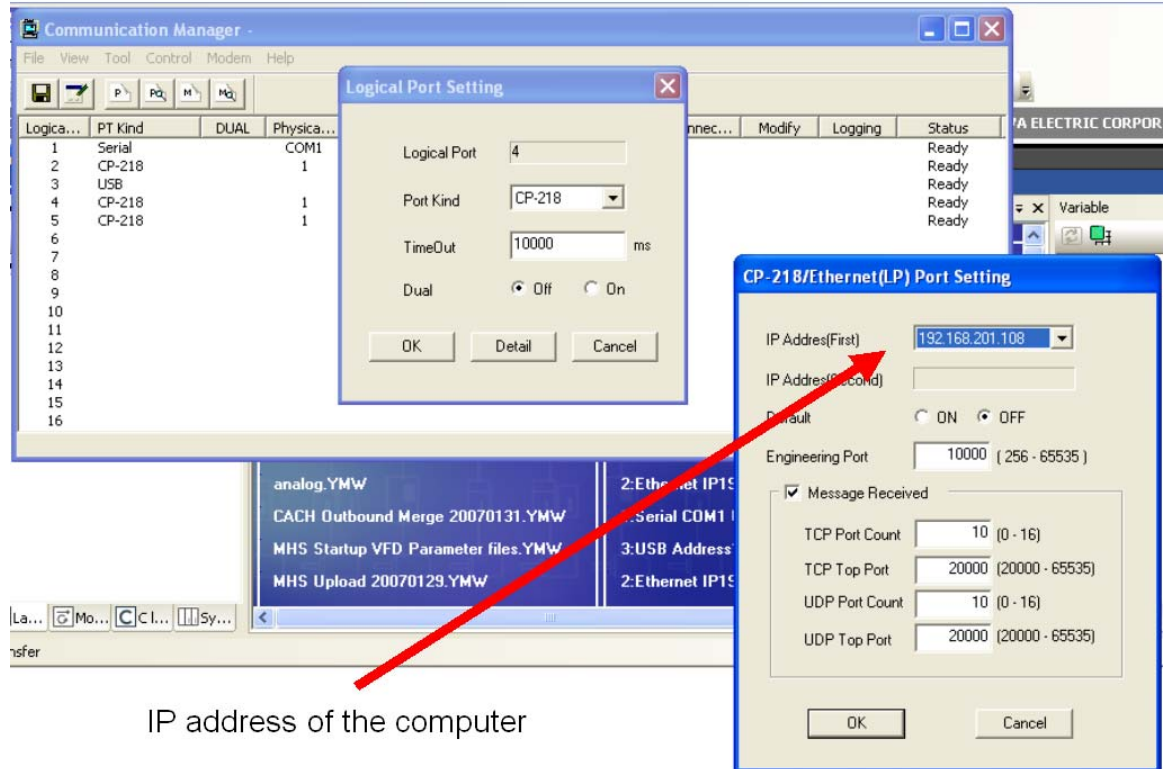

## **Additional notes about MotionWorks Configuration added September 19, 2011**

When selecting 218IF in the communication manager, there is one option with (LP). (LP) is for 100Mbyte communication, i.e. for 218IF-02 or embedded Ethernet port.

So, in case of 218IF-01 (10Mbyte), please chose the one without (LP).

218IF(LP) [LP: Long Protocol] expands the maximum packet size up to 4096 bytes, while the regular 218IF is limited to 2048 bytes.

For some remote access via VPN, (LP) does not work if the VPN does not support longer packet sizes.

MotionWorks v7 will support a packet size selection function to help with remote connection issues.

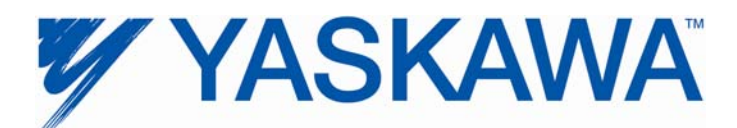

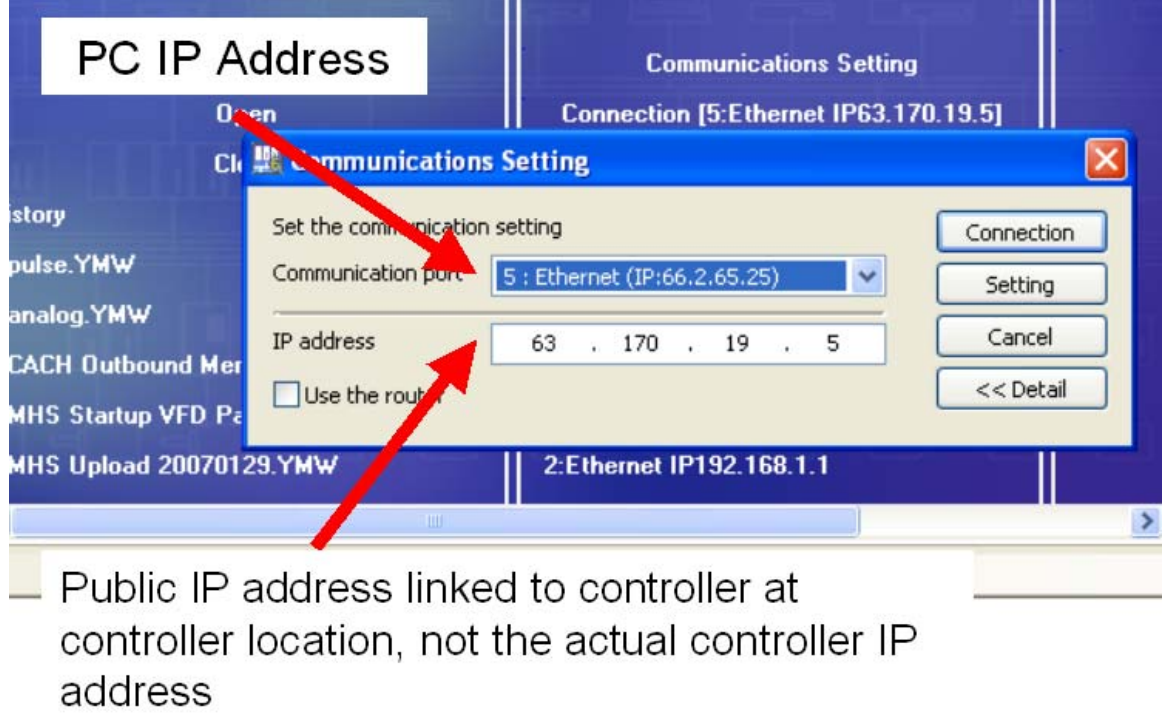

The controller may need to be configured to use a default gateway for other internal switches in the factory.

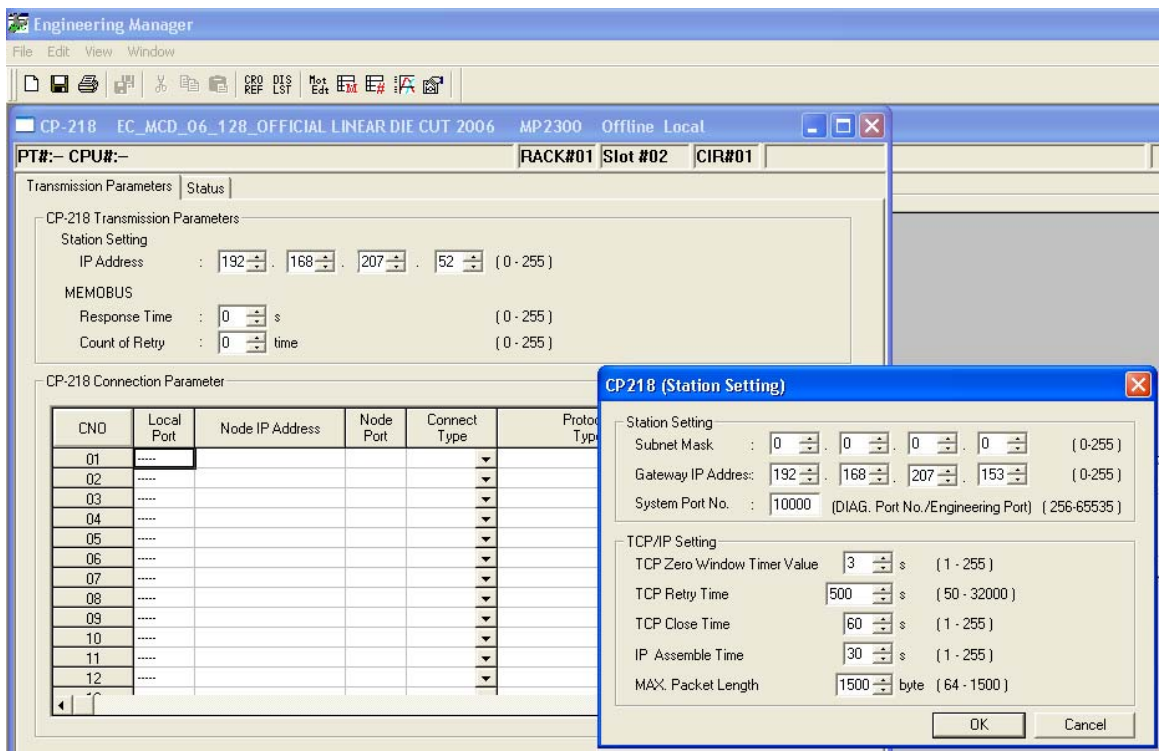

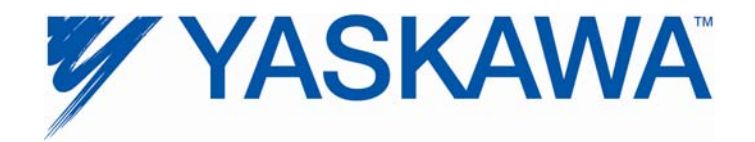

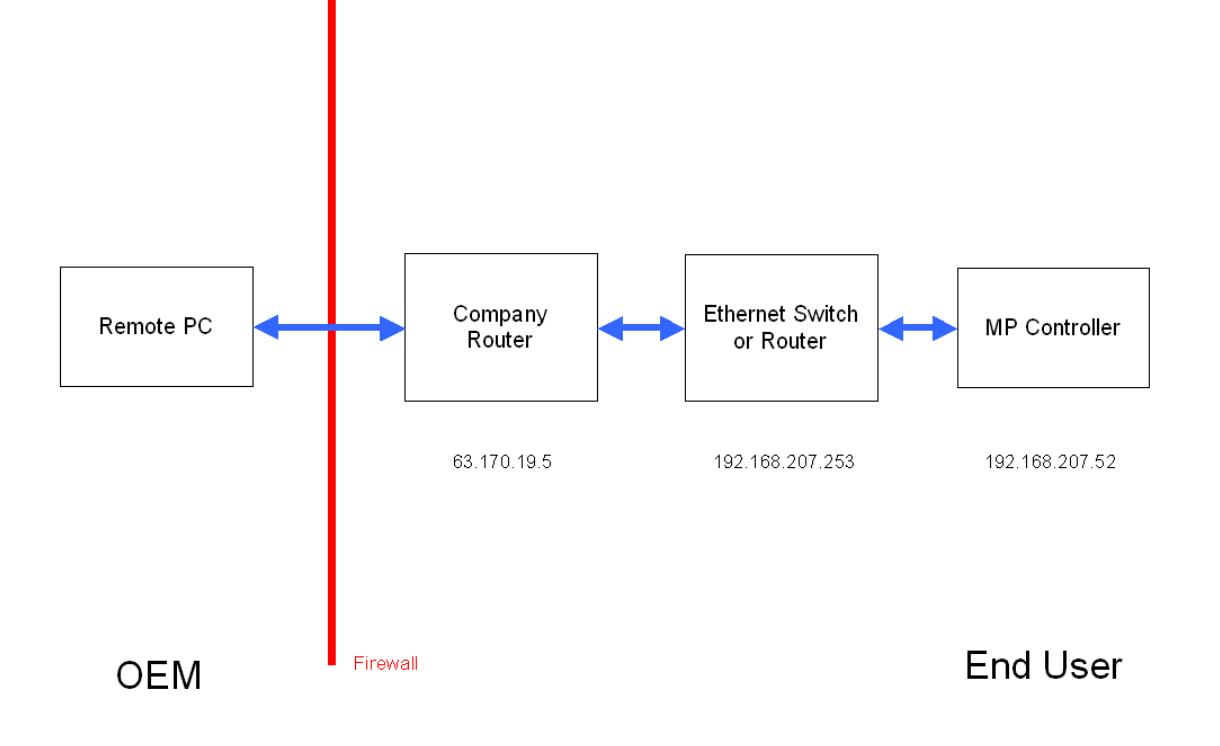